**PixelShift To DNG Crack Free Download [32|64bit]**

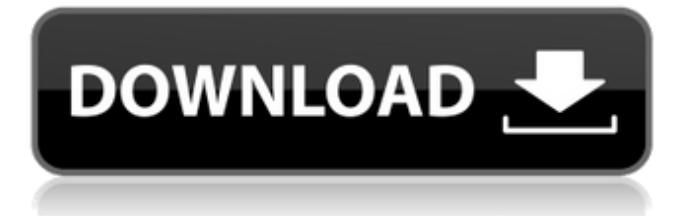

**PixelShift To DNG Crack + Free [Latest-2022]**

PixelShift to DNG is a new image file converter. It can convert ARW Raw files to DNG, directly from Sony A7R-III. If you select DNG for your output file type, you can convert Raw Digital images to DNG format, and do more basic modifications. Features of Pixellotion DNG Manipulate Digital Images--Import, export, view and modify digital images. Sound processing--Adjust many kinds of sounds. File format conversion--Convert the image file between different formats such as DCP (Digital Cinema Package), NEF, TIFF, etc. Photo sorting--Adjust the position of the image to make it meet the requirements, such as the size, the quality, the size, the color, the format, etc. Image alignment--Supports many different formats of the image alignment, such as the perfect alignment, the gradient alignment, the projection alignment and the round alignment. Image merge--Merge two or more images into a single image with images for example. The merge of the image will support the various various formats of the image merge. Merge--Supports the image merge based on the photos, and can use the merge of two or more photos to create a new image. Merge the two images into one--Supports the merge of two or

more images into a new one. You can add a copyright notice to the output image. This program does not have any known conflicts with any other programs. Sony A7R-II RAW + JPEG / DNG Converter is a powerful utility designed to help you convert RAW files into JPEG or DNG format. The software is specially designed for RAW shooters looking to gain the advantage of the Sony A7R-II camera. With the help of this tool, you can download RAW images and perform necessary adjustments such as white balance, color, ISO, etc. without having to leave your editing environment. Moreover, you can save your image in DNG or JPEG format. Sony A7R-II RAW Converter supports the Sony A7R-II camera and is suitable for Sony A7R-II image data acquisition and conversion. Whether you're a professional or amateur photographer, you can carry out editing work on RAW images. However, having the tools you need can be the deciding factor between saving a perfect picture and ending up with nothing but a couple of badly lit, grainy pictures. Sony A7R-II RAW Converter

**PixelShift To DNG Crack+ Free**

[1] Save Sony ARW files as DNG [2] Convert Sony ARW files to DNG format [3] Convert ARQ files to DNG format Version 2.0 released: Version 2.0 update: [1] Save Sony ARW files as DNG [2] Convert Sony ARW files to DNG format [3] Convert ARQ files to DNG format This website and third-party tools use cookies for functional, analytical, and advertising purposes. By continuing to browse the site, closing this banner, scrolling this webpage, or clicking a link, you agree to these cookies. You can review our privacy policy for additional information.I AcceptPrivacy PolicyUpregulation of microRNA-363 attenuates cellular senescence by targeting PKM2 and PTEN. Cellular senescence and aging are associated with a range of age-related chronic diseases, including Alzheimer's disease, cancer, and diabetes. The phosphatidylinositol-3-kinase (PI3K)/protein kinase B (PKB, Akt)-mammalian target of rapamycin (mTOR) pathway is often dysregulated during cellular senescence and aging, and is involved in the regulation of cell growth, metabolism, survival, and differentiation. Recently, microRNAs (miRs) have emerged as novel regulators of these processes. miR-363 is a previously undescribed miR whose expression is reduced during the aging process. Our aim was to explore whether miR-363 can prevent cellular senescence. Transient expression of miR-363 was induced in NIH 3T3 and IMR90 cells, and the effects of overexpression of miR-363 on cell viability, DNA damage, and senescence were examined. In

## addition, the potential targets of miR-363 were screened for further validation. Cells overexpressing miR-363 displayed decreased apoptosis and increased cell viability, suppressed senescence, and abolished DNA damage. Among other potential targets, PTEN (phosphatase and tensin homologue deleted on chromosome 10) was confirmed to be a functional target of miR-363, which downregulated the expression of PTEN and inversely activated the PI3K/PKB/mTOR pathway. miR-363 attenuated cellular senescence through downregulation of PTEN and inhibition of the PI3K/PKB/mTOR pathway.The Financial

6a5afdab4c

## **PixelShift To DNG Crack + With Key Free Download**

Convert Sony A7R-III RAW files to DNG format. Free Download How to enforce a schema for a query? How would you write a Linq statement to enforce a schema when querying against a database? It would need to check the column is in the right type, is not nullable, and returns a valid data type (e.g. int, double, etc.). For example, an entity could have the following attributes: public class Test { public String Name { get; set; } public int Age { get; set; } public decimal Weight { get; set; } public DateTime DateOfBirth { get; set; } } If I have a list of objects of type Test, I would like to iterate through the collection, looping through each object, and ensure the object has all of the required attributes. A: As only to know how to do this within EF... db. Yourtable. Where  $(t \Rightarrow t.Age == 21)$ . Select  $(t \Rightarrow t.Age == 21)$ => t.Name); This will give the name of the column values where the column Age is 21 will give an error if there is a row where that row does not have an age of 21 will accept any row with an age of 21 A: If you want to write it inside Entity Framework, you can use the Custom Database Mapping. See the MSDN article on Customizing Data Access. Meal and seed type dependency of fat-soluble vitamins in relation to the animal's

ability to acquire nutrition. 1. The purpose of the experiment was to study the effect of dietary fat and the amount of antinutritional factors on fat-soluble vitamin availability in comparison to the effects of three kinds of seeds ingested with the diet. The experiments were performed on four-week-old female crossbred rabbits with a mean body weight of 2 kg. 2. The fat content of the fat-containing diet was varied from 15 to 40% over the four series and the three kinds of seeds (legumes, oilseeds and cereal grains) were incorporated in amounts ranging from 0 to 2.5 g/kg in the appropriate series. 3. The values of the vitamin A and E nutritive

## **What's New In?**

PixelShift to DNG supports the following RAW formats: ARW ARQ For the conversion, PixelShift to DNG is available in Adobe Photoshop Elements 4.0 or above, Adobe Lightroom 2 or above, and RAWStudio 12.8 or above. It will also work with ARW, ARQ and DNG files of the Pentax K1/K1-II/K3-II camera. Even though the converted photos are not yet DNG compatible, they are already a huge improvement over the ARW RAW files. Software applications that perform gamma corrections on RAW images tend to rely on a specific camera

RAW format. Many of these applications are designed for certain DSLR cameras, and sometimes a few of them are a onestop fix for so many different photos. In theory, it is never a problem if you want to open a RAW file in all these different applications. However, if you have RAW files for different cameras, even if they are from the same generation, this can become a pain. Fortunately, Adobe's Photoshop CS6 offers a new option in the RAW processing panel when you convert RAW files. Adobe's new Converter for RAW This feature is called "Convert to Profile", and you can use it to import a RAW file in Adobe's CS6 application, convert the data to a different profile and then close the file. Adobe has no official terms for these profiles, but it is possible that each RAW converter has its own. Not all RAW converters provide this feature, but many of them do. When you are comparing the different converters, it is important to know the features and interface of each. Open the file using Adobe's new RAW converter If you wish to work with a RAW file, first click on the File tab and select "Open". The next window will ask you to select the files that you wish to open. Click on "Browse", select the RAW files and click "Open". When you open a RAW file, the application will open it in the "Adobe Camera Raw" tab. If you are a new user to this application, you should click on "Edit", "Edit the Settings" and

"Edit Settings for All Files". This is where you will find a "Convert to Profile" option. We'll discuss it in the next

**System Requirements:**

Compatible with Windows XP/Vista/7/8/8.1/10 (64bit) Intel Pentium 4 or above 16 GB of free space required 256 MB of RAM recommended 80 MB of free hard disk space How to Install XBox 360 Emulator On Windows 10 Open Programs and Features and in the search bar type "XBox 360 emulator" and press Enter (Press Win+R and type "control panel" and press Enter). Select "Programs and Features",

<https://exploreburystedmunds.com/wp-content/uploads/2022/06/CieLUV.pdf> <https://glammazone.com/fast-scan-to-pdf-free-crack-with-key/> <https://beinewellnessbuilding.net/wp-content/uploads/2022/06/Bleeps.pdf> <https://wakandaplace.com/wp-content/uploads/2022/06/feryar.pdf> <https://www.digitalgreenwich.com/better-internet-tv-studio-for-windows/> <https://www.raven-guard.info/windows-7-service-pack-1-sp1-crack-win-mac-latest/> <https://kiralikofis.com/dotbundle-crack-with-full-keygen/?p=27347> [https://irankaren.com/wp-content/uploads/2022/06/TransText\\_Keygen\\_Latest.pdf](https://irankaren.com/wp-content/uploads/2022/06/TransText_Keygen_Latest.pdf) [https://www.santafe-roma.it/wp-content/uploads/2022/06/Photo\\_Screensaver.pdf](https://www.santafe-roma.it/wp-content/uploads/2022/06/Photo_Screensaver.pdf) <https://kaasck.com/wp-content/uploads/2022/06/myCalendar.pdf>